# **Table of Contents API**

### Production Status: SNEAK PEEK

The Table of Contents component examines a page for HTML heading elements, and generates and formats a list of links to headings that can be used to navigate the page. It is used by the [User Interface Options](https://wiki.fluidproject.org/display/docs/User+Interface+Options+API) component.

#### **See Also**

[Table of Contents Model Builder](https://wiki.fluidproject.org/display/docs/Table+of+Contents+Model+Builder)

[Table of Contents Levels](https://wiki.fluidproject.org/display/docs/Table+of+Contents+Levels)

[User Interface Options API](https://wiki.fluidproject.org/display/docs/User+Interface+Options+API)

<span id="page-0-2"></span>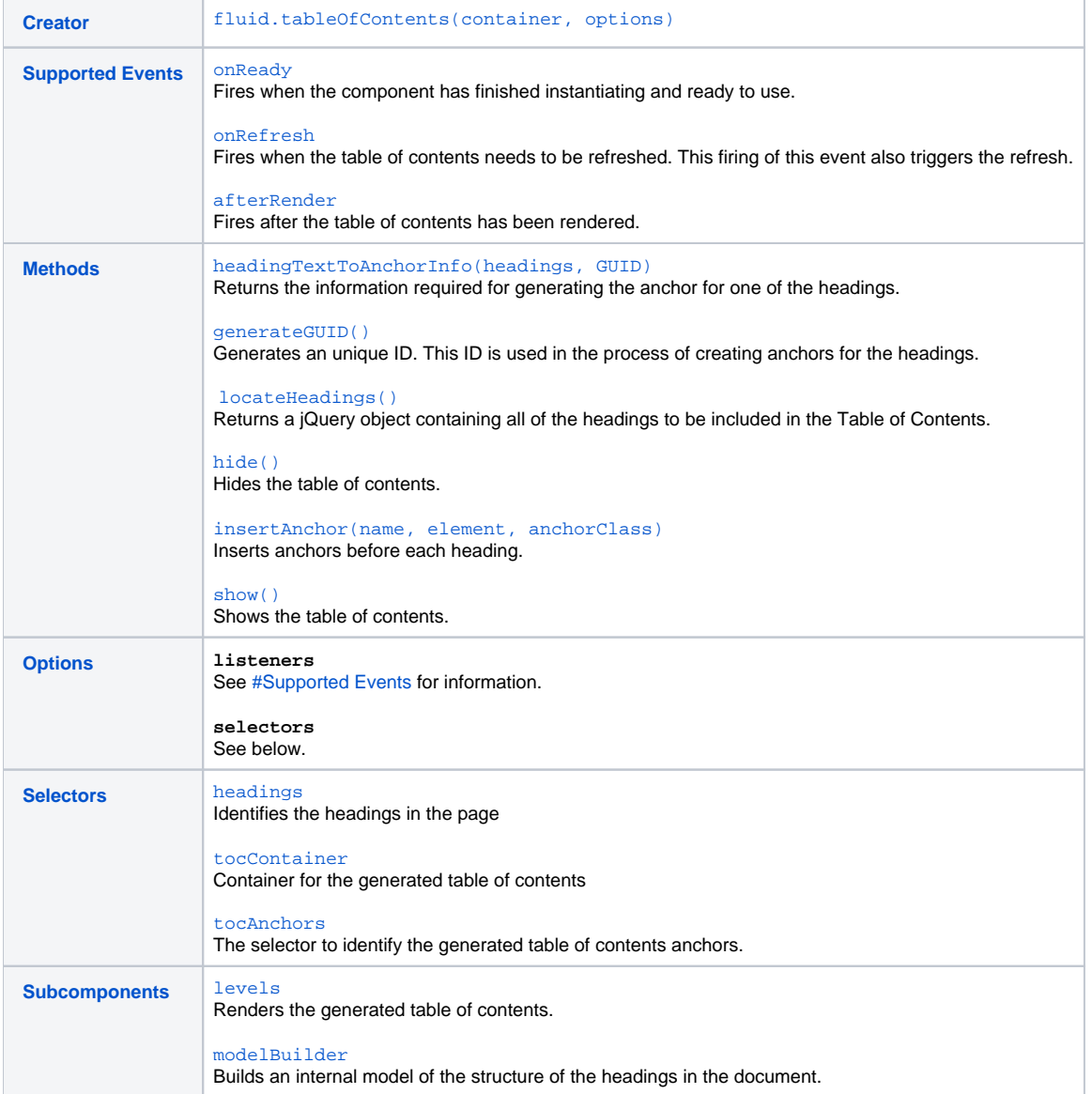

## <span id="page-0-0"></span>**Creator**

[back to top](#page-0-2) Use the following function to create a Table of Contents component:

#### <span id="page-0-1"></span>**fluid.tableOfContents(container, options)**

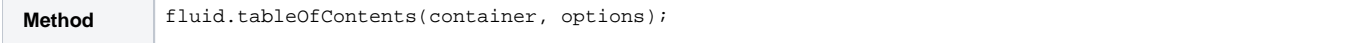

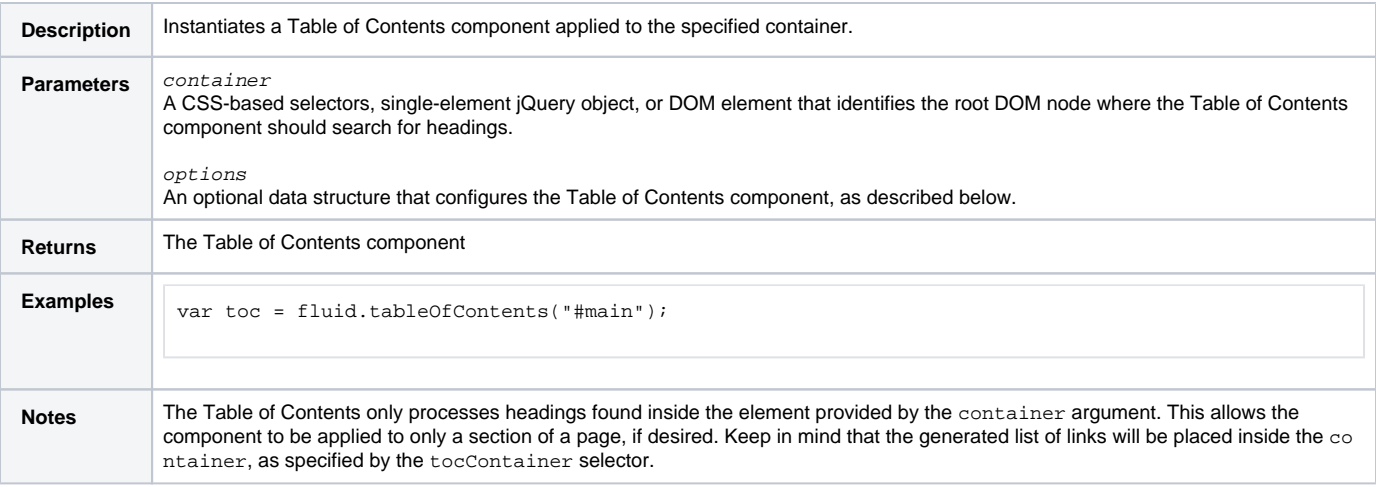

# <span id="page-1-0"></span>Supported Events

[back to top](#page-0-2) Listeners can be attached to any supported events through a component's listeners option. Values can be a function reference (not a string function name) or an anonymous function definition, as illustrated below:

```
var myComponent = component.name("#myContainerID", {
     listeners: {
        eventName1: functionName,
         eventName2: function (params) {
             ...
         }
     }
});
```
For information on the different types of events, see [Infusion Event System](https://wiki.fluidproject.org/display/docs/Infusion+Event+System).

#### <span id="page-1-1"></span>**onReady**

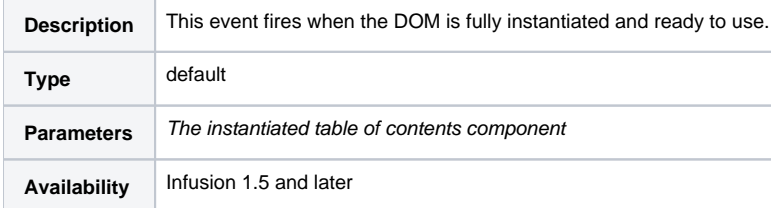

#### <span id="page-1-2"></span>**onRefresh**

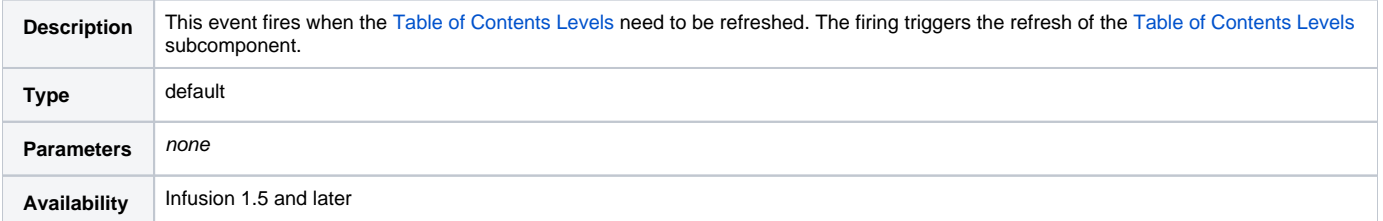

## <span id="page-1-3"></span>**afterRender**

<span id="page-1-4"></span>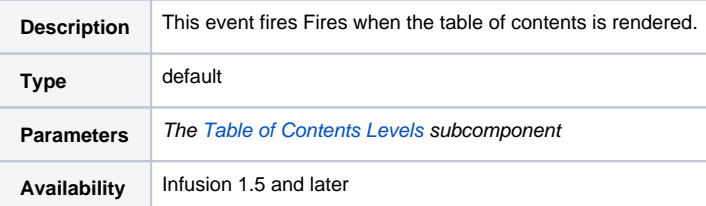

# Methods

[back to top](#page-0-2) This component has public methods that can be invoked by integrators as necessary. These methods are typcially implemented as [Invokers,](https://wiki.fluidproject.org/display/docs/Invokers) which resolve their arguments from the environment at invocation time. These methods can be configured by the integrator if necessary: arguments can be changed, and in fact the entire implementation function can be replaced by a custom function (though it is likely rare that this would be necessary or desirable).

Configuration of invokers should be carried by creating a grade, using the following pattern:

```
fluid.defaults("<new name of overriding grade>", {
    gradeNames: ["<name of grade being overridden", "autoInit"],
     invokers: {
         <invokerName>: {
            funcName: <implementation function name>,
             args: [<array of argument specifications>]
         }
     }
});
```
#### **Example of overriding an invoker**

The Infusion [Pager](https://wiki.fluidproject.org/display/docs/Pager) component has a method called {{acquireDefaultRange}} which, by default, simply returns the total range. An integrator may wish to override this using their own custom function:

```
fluid.defaults("my.pager", {
     gradeNames: ["fluid.pager", "autoInit"],
     invokers: {
         acquireDefaultRange: {
             funcName: "my.pager.acquireDefaultRange
 }
     }
});
```
#### <span id="page-2-2"></span>**headingTextToAnchorInfo(headings, GUID)**

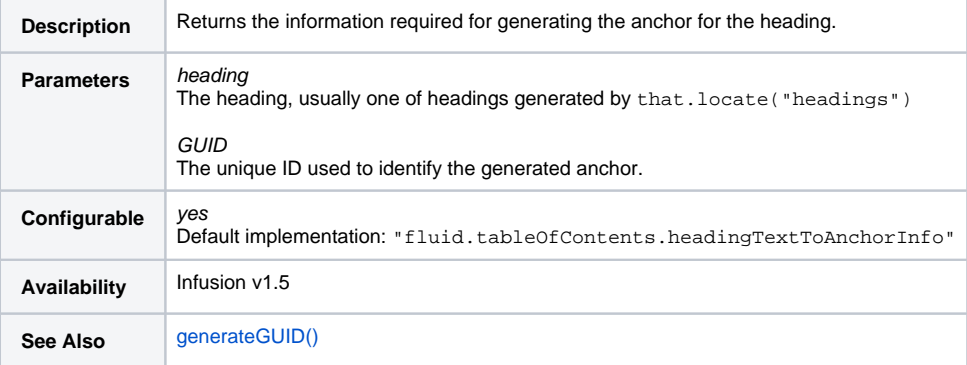

## <span id="page-2-0"></span>**generateGUID()**

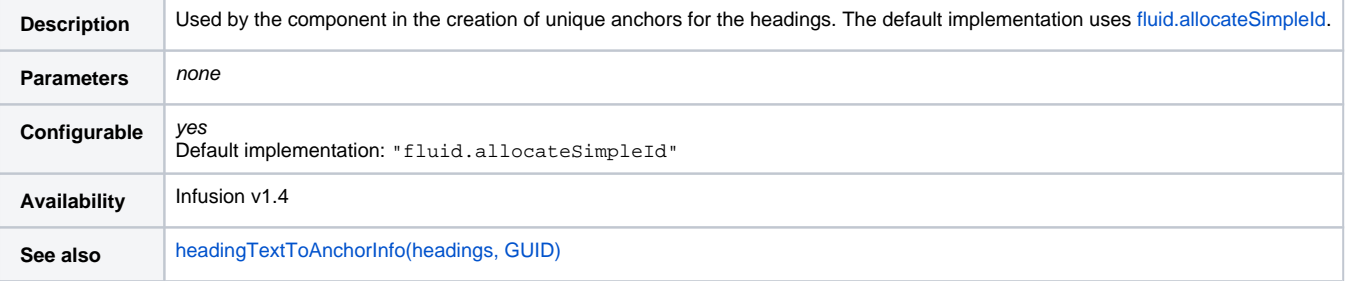

#### <span id="page-2-1"></span>**locateHeadings()**

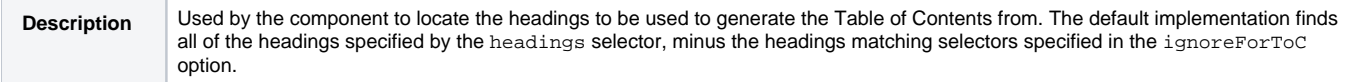

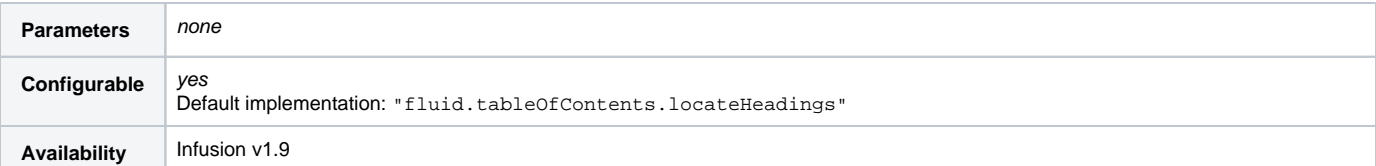

### <span id="page-3-1"></span>**insertAnchor(name, element, anchorClass)**

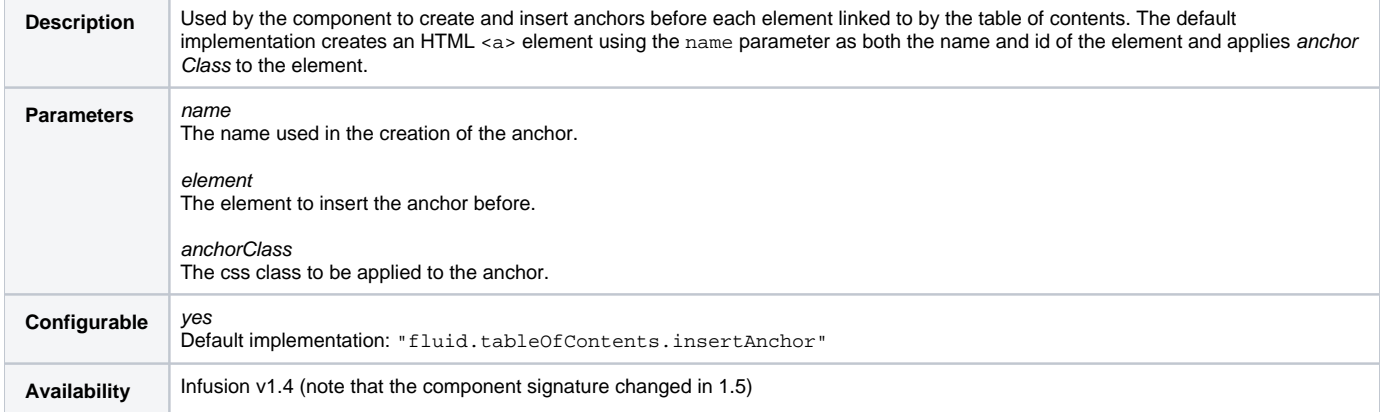

## <span id="page-3-0"></span>**hide()**

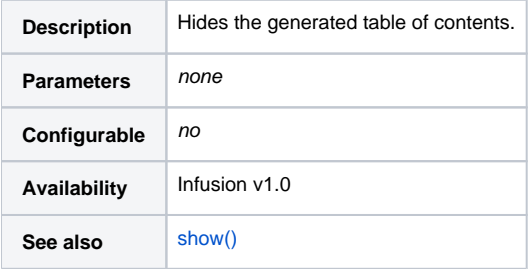

#### <span id="page-3-2"></span>**show()**

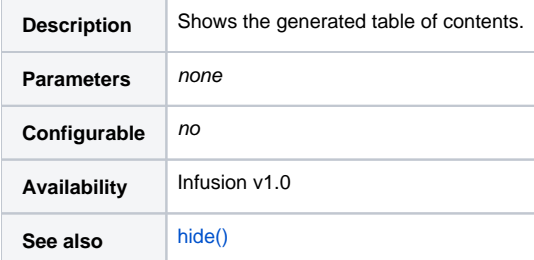

# <span id="page-3-3"></span>**Options**

[back to top](#page-0-2) The second argument to the creator function is the options argument. This is a JavaScript object containing name/value pairs: The name is the name of the option and the value is the desired setting. Components define their own default values for options, but integrators can override these defaults by providing new values using the options argument. For technical information about how options are merged with defaults, see [Options Merging](https://wiki.fluidproject.org/display/docs/Options+Merging).

## **selectors Description** See below for details.

## **ignoreForToc**

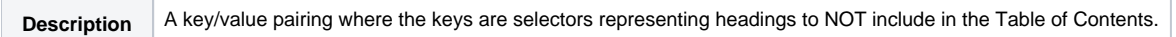

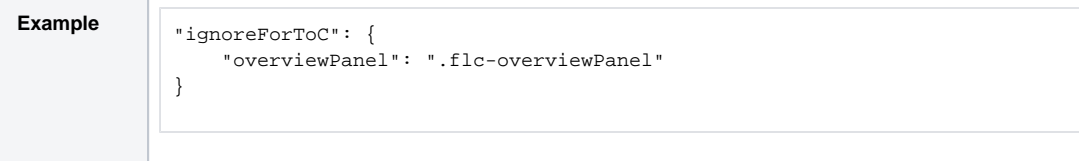

## <span id="page-4-0"></span>**Selectors**

[back to top](#page-0-2) One of the options that can be provided to the component is a set of CSS-based selectors identifying where in the DOM different elements can be found. The value for the option is itself a Javascript object containing name/value pairs:

```
selectors: {
    selector1Name: "selector 1 string",
    selector2Name: "selector 2 string",
      ...
}
```
The component defines defaults for these selectors: If you use those defaults in your markup, you do not need to specify the selectors option. If you do choose to override any of the selectors, you can specify your custom selector using this option.

The selectors supported by Table of Contents are described below.

#### <span id="page-4-1"></span>**headings**

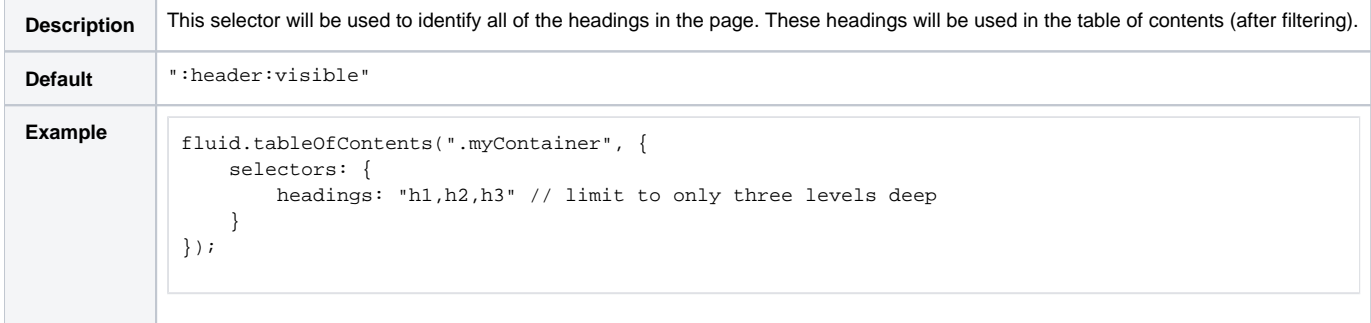

#### <span id="page-4-2"></span>**tocContainer**

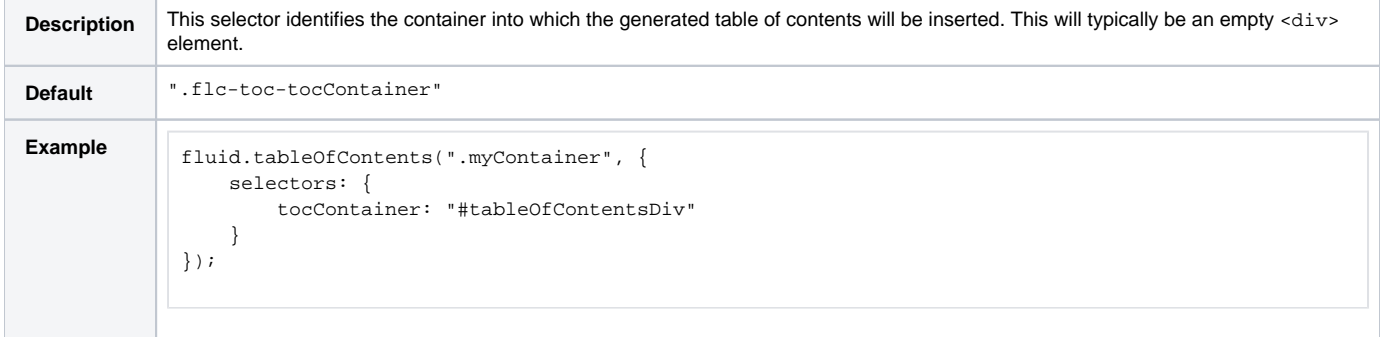

#### <span id="page-4-3"></span>**tocAnchors**

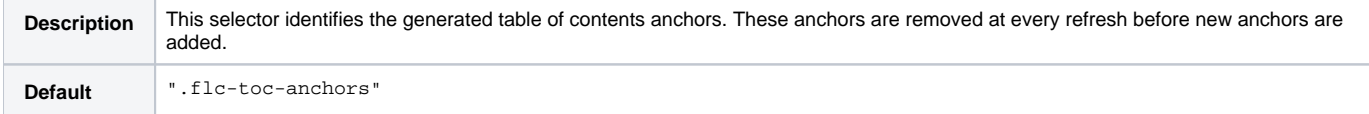

```
Example fluid.tableOfContents(".myContainer", {
                 selectors: {
                     tocAnchors: "#tableOfContentsAnchors"
                 }
            });
```
# <span id="page-5-0"></span>**Subcomponents**

Subcomponents can be configured though the parent component's components option using the following pattern:

```
parent.component.name(".myContainer", {
     components: {
        <subcomponentName>: {
            options: {
                 <subcomponent options>
             }
         }
     }
});
```
#### <span id="page-5-1"></span>**levels**

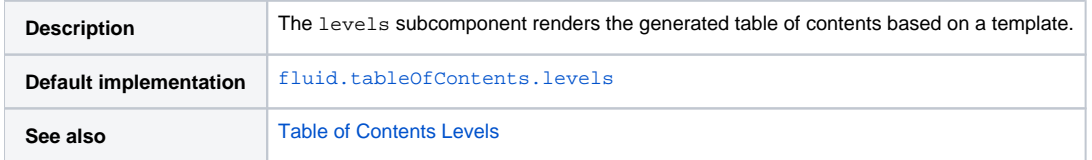

### <span id="page-5-2"></span>**modelBuilder**

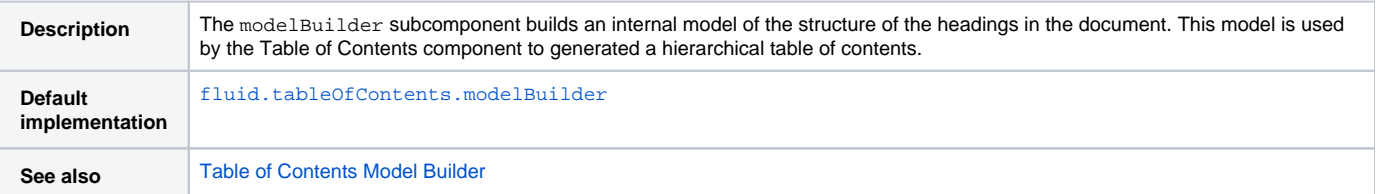